## Золушка

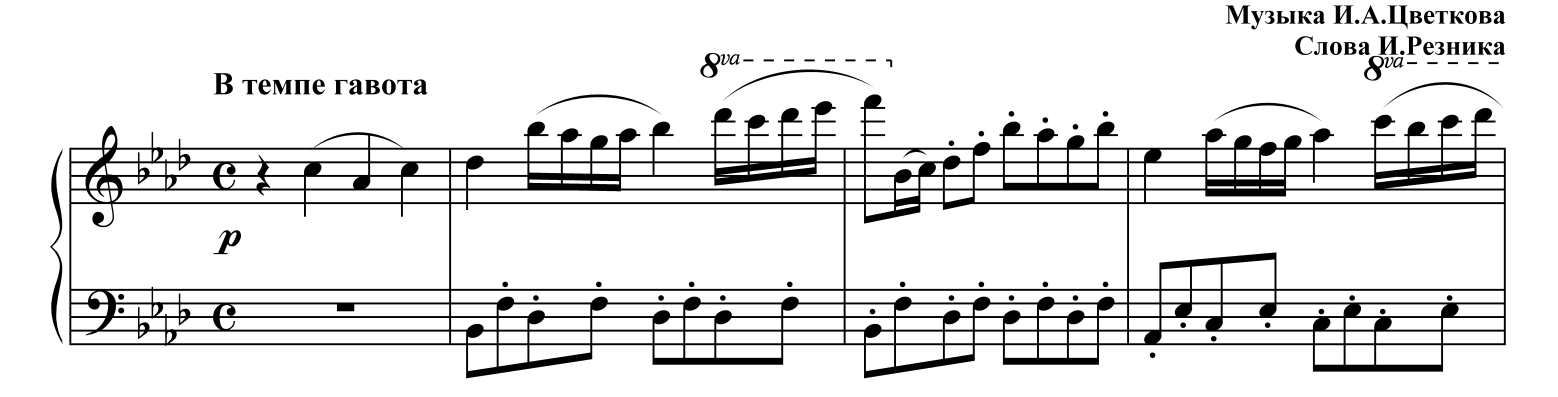

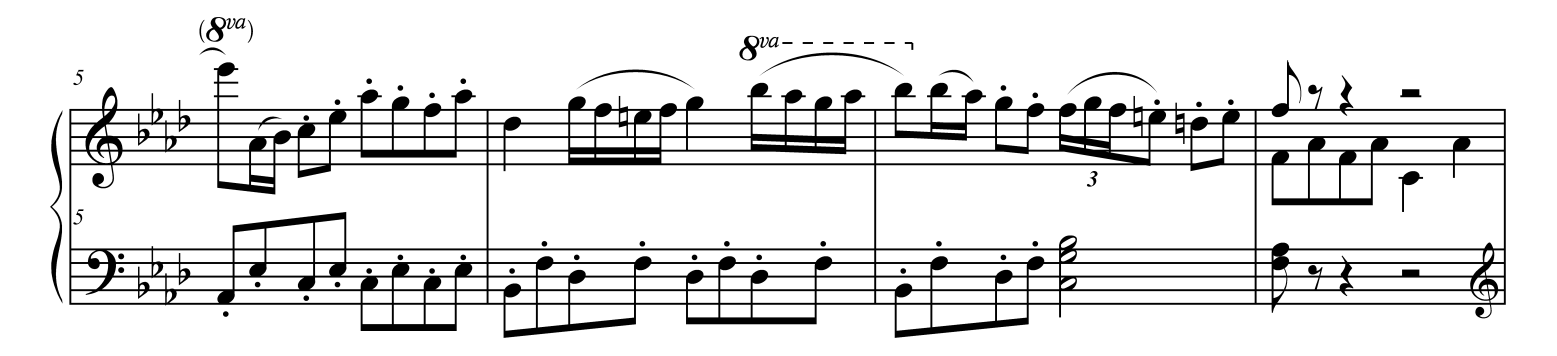

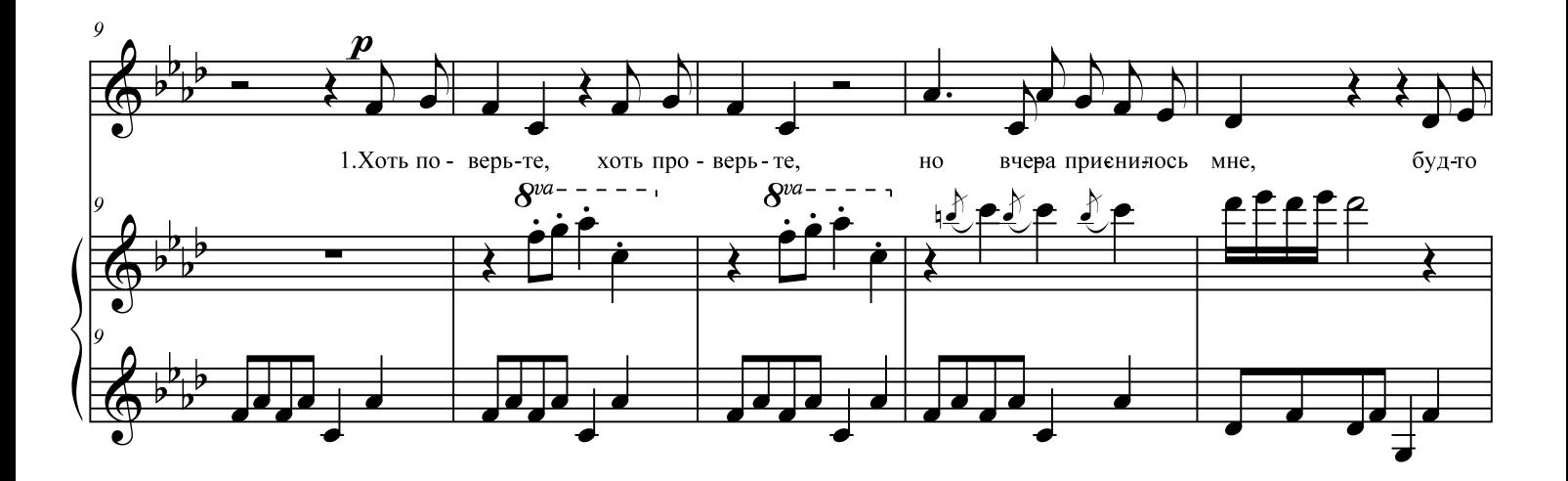

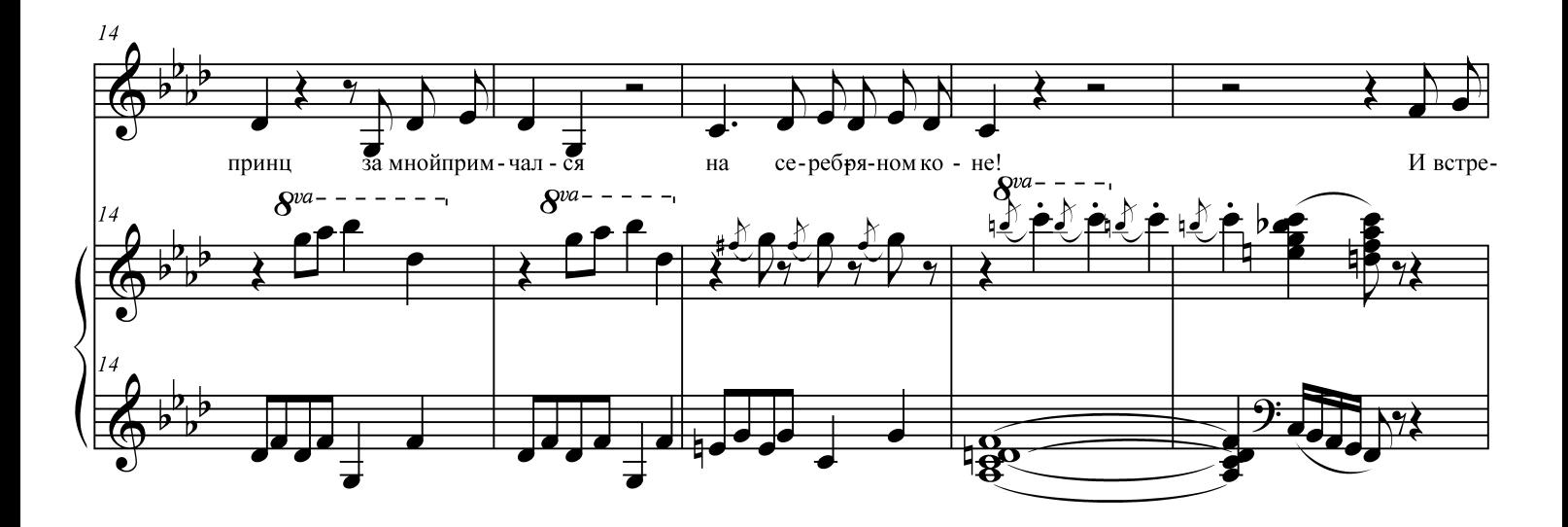

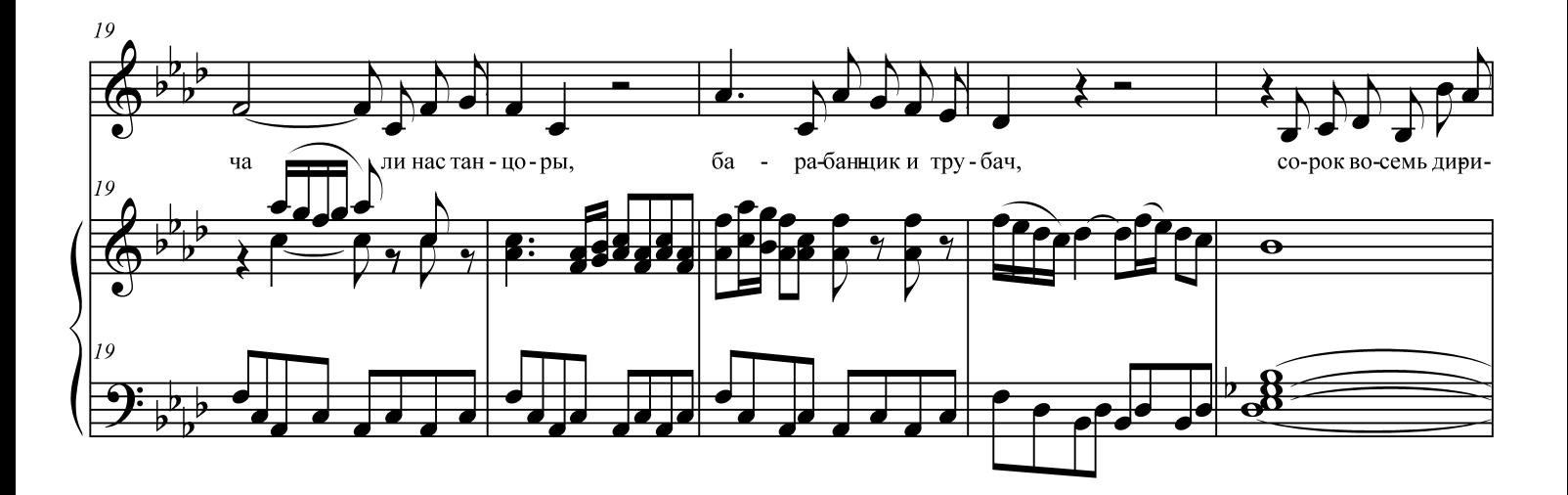

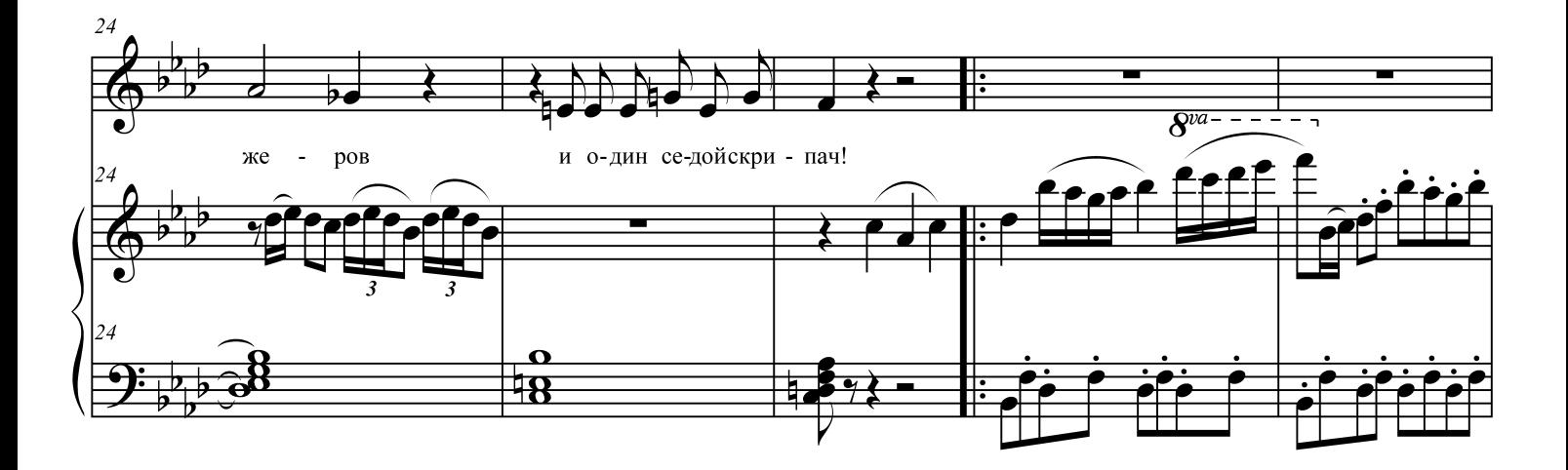

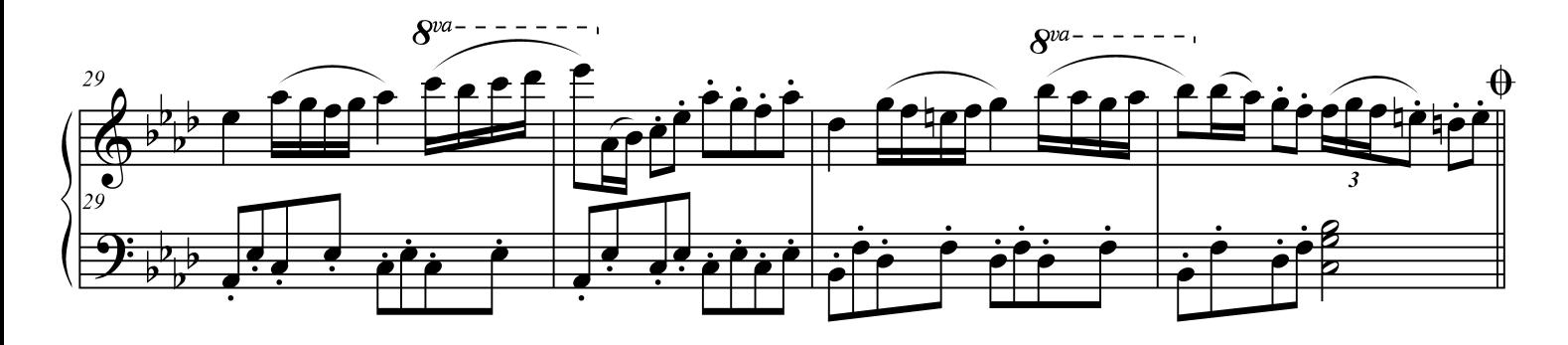

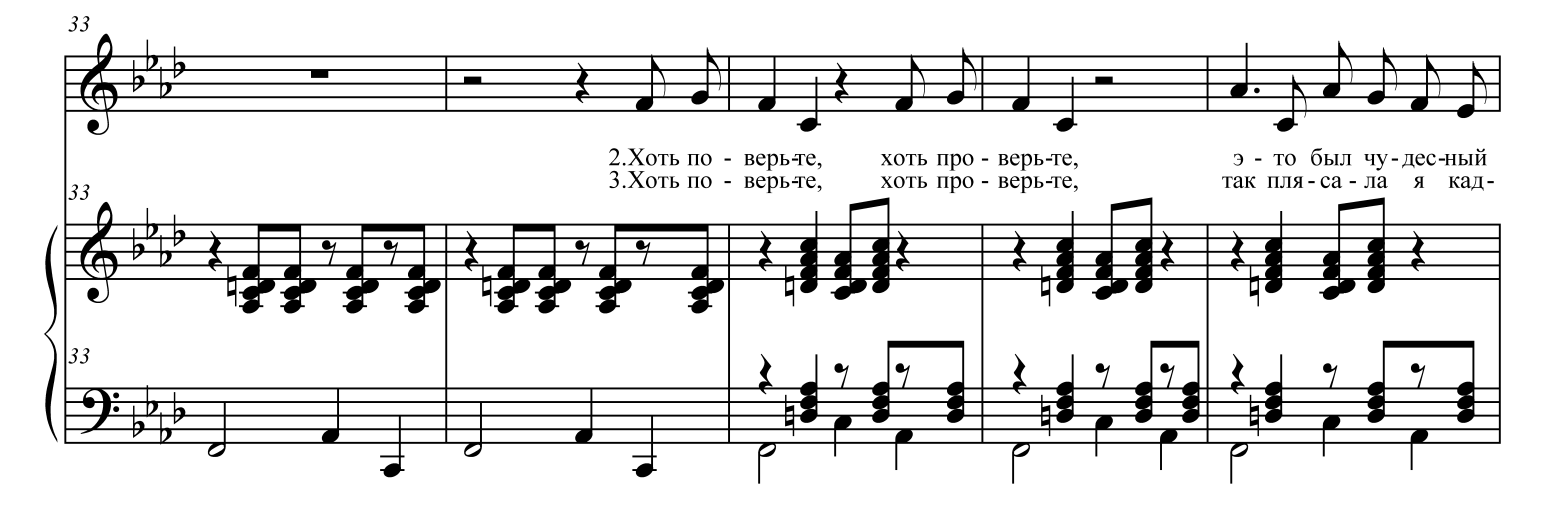

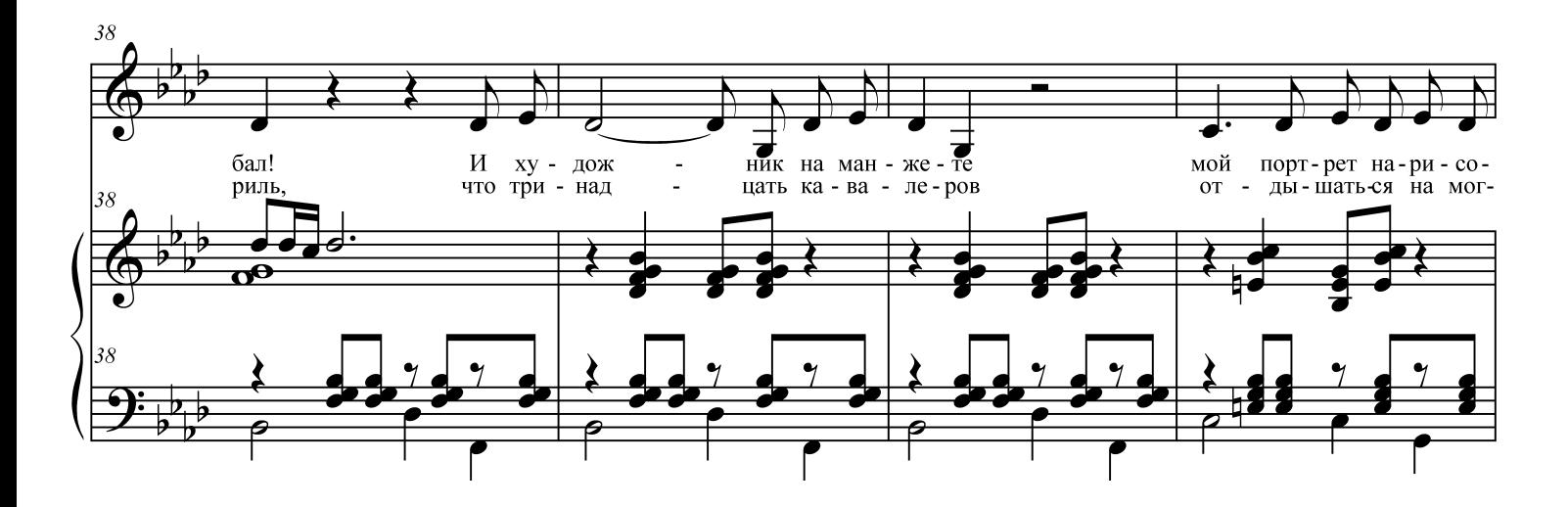

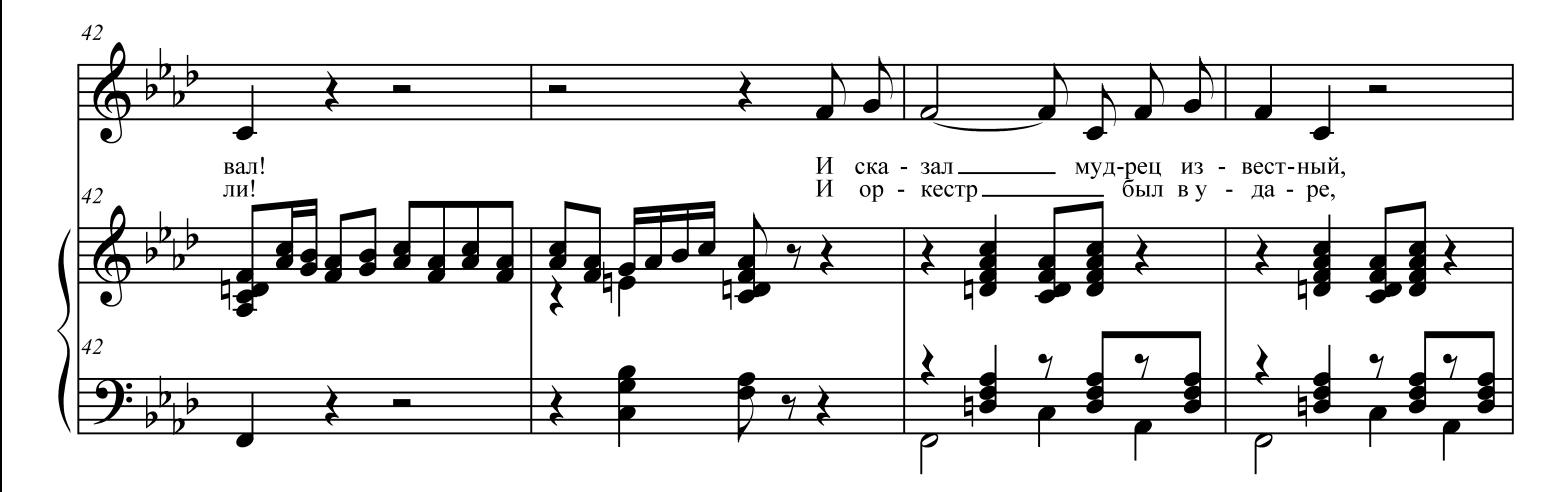

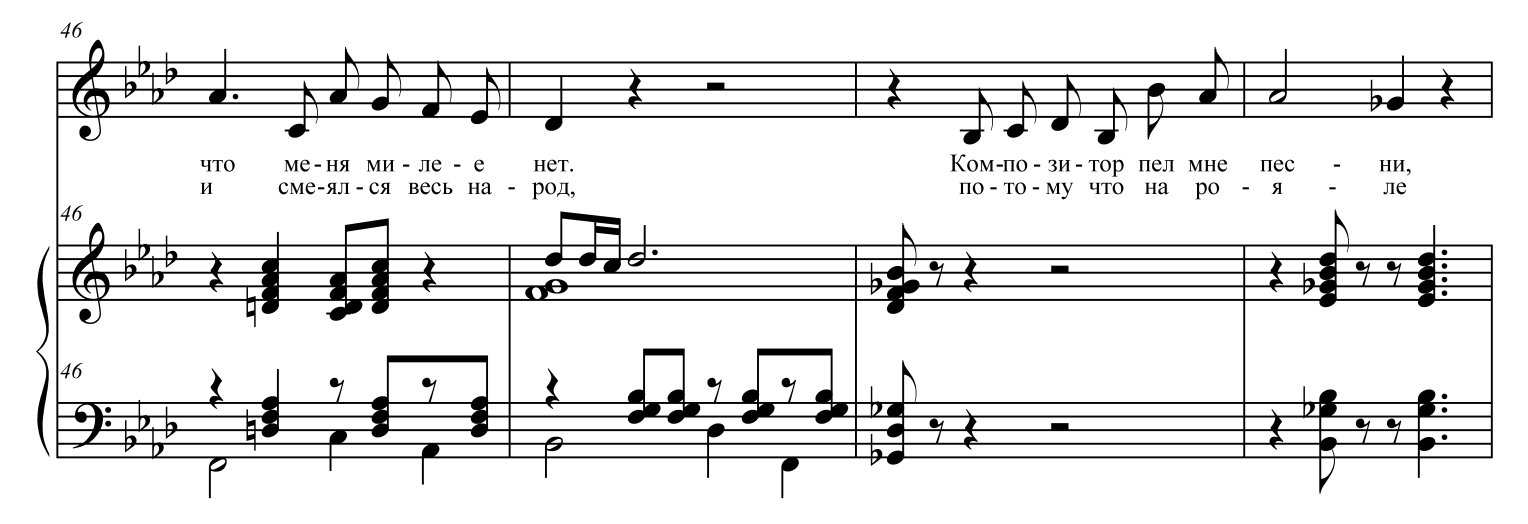

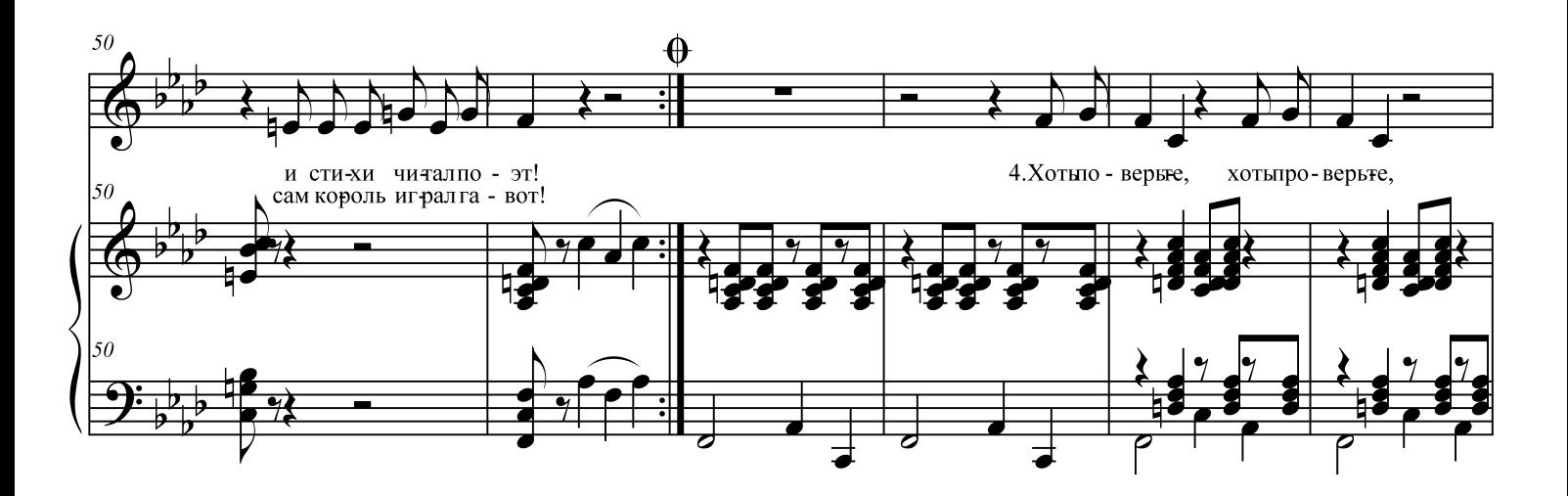

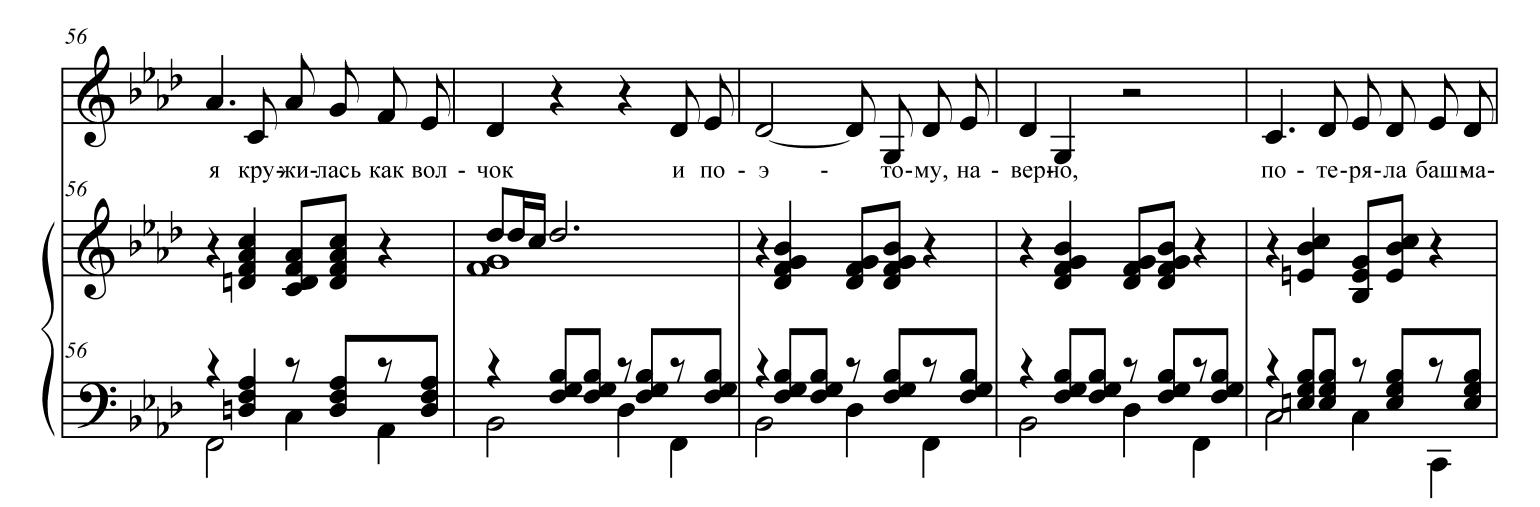

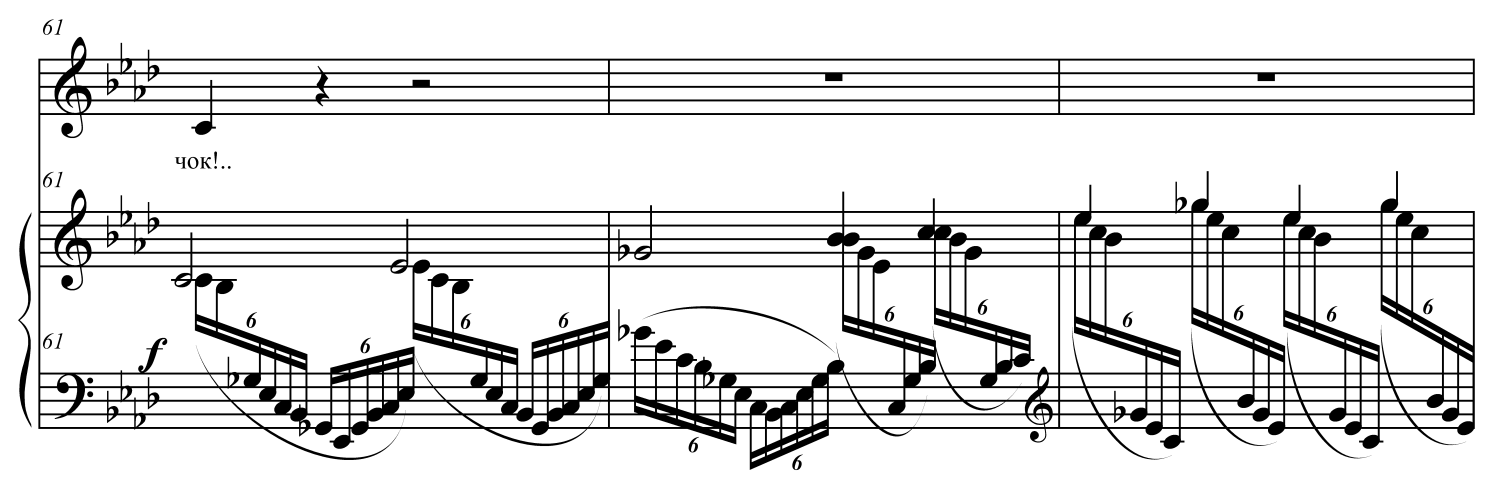

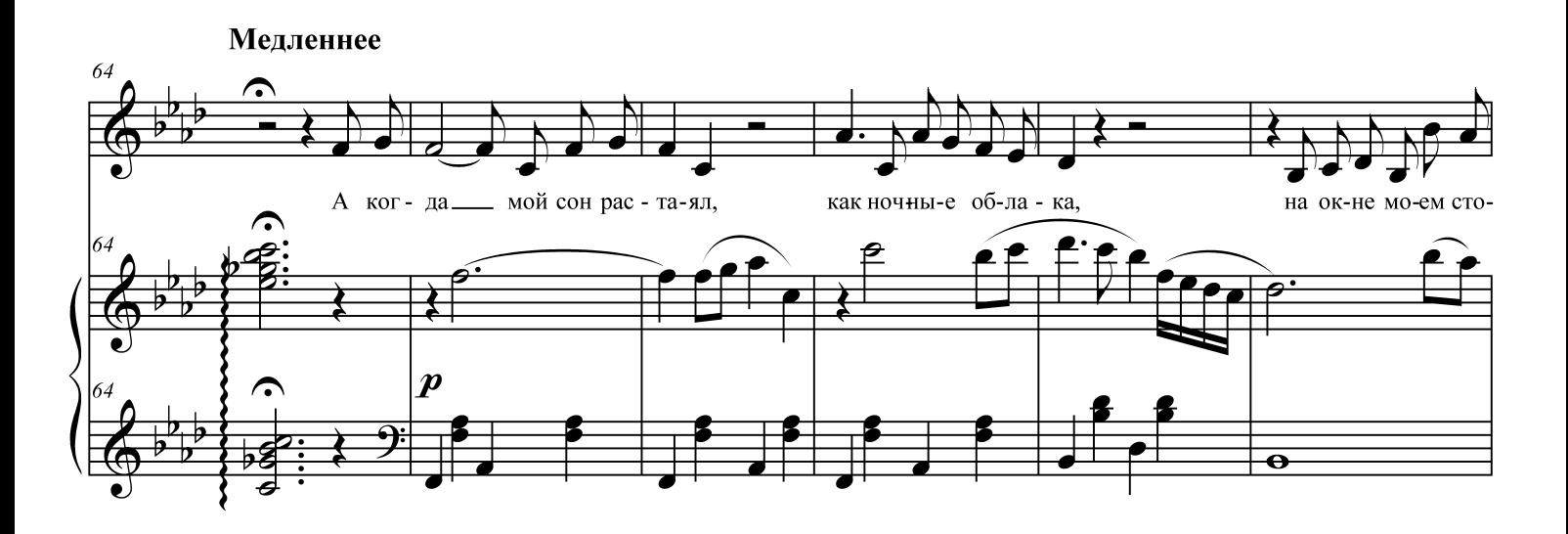

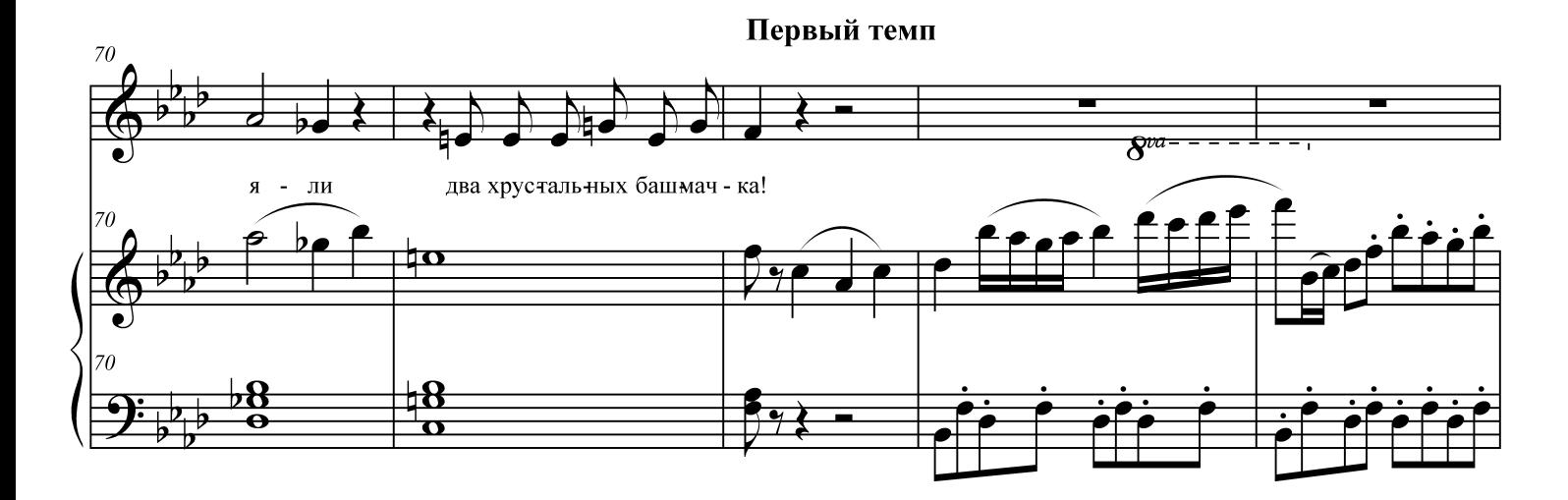

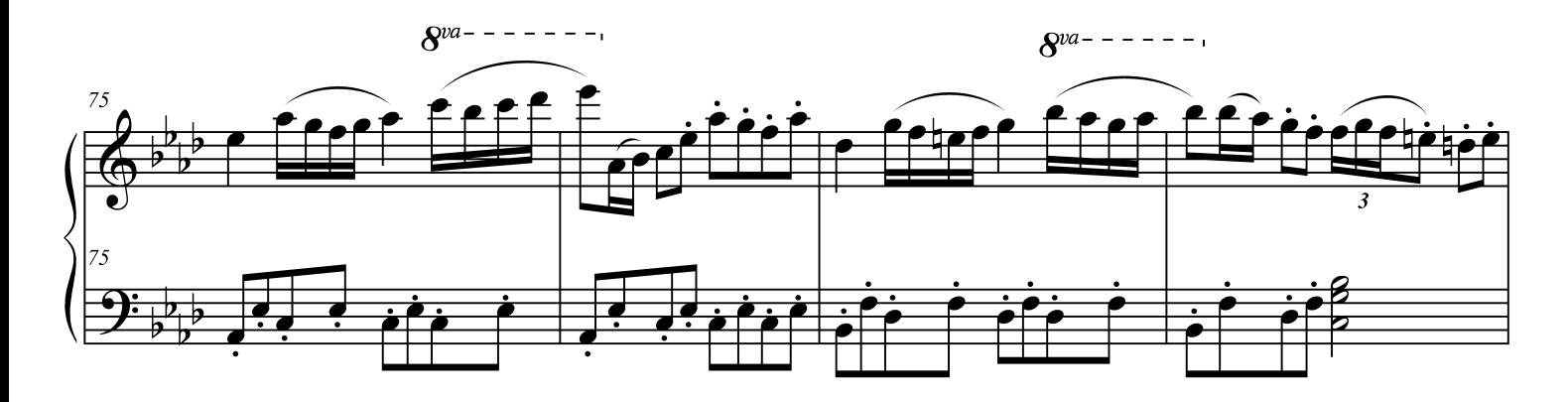

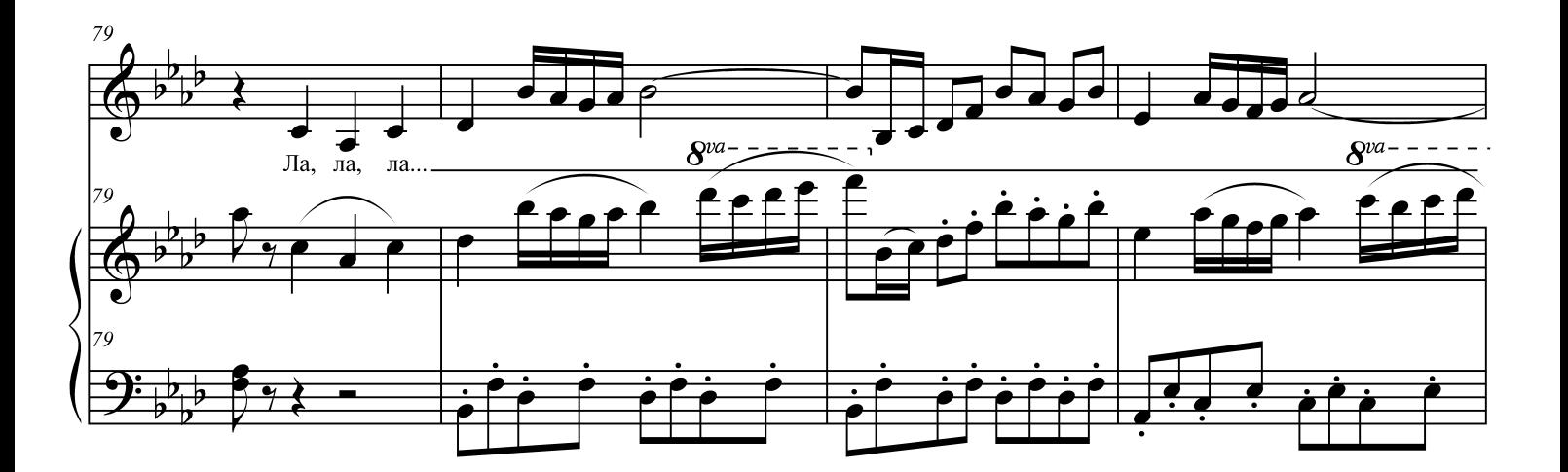

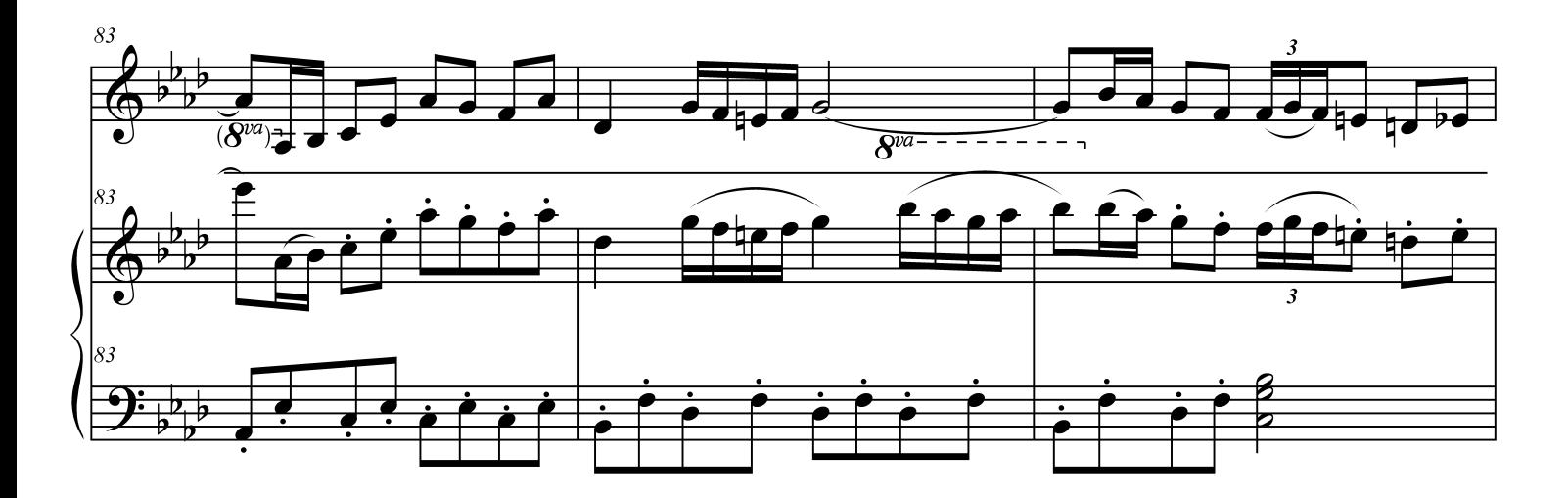

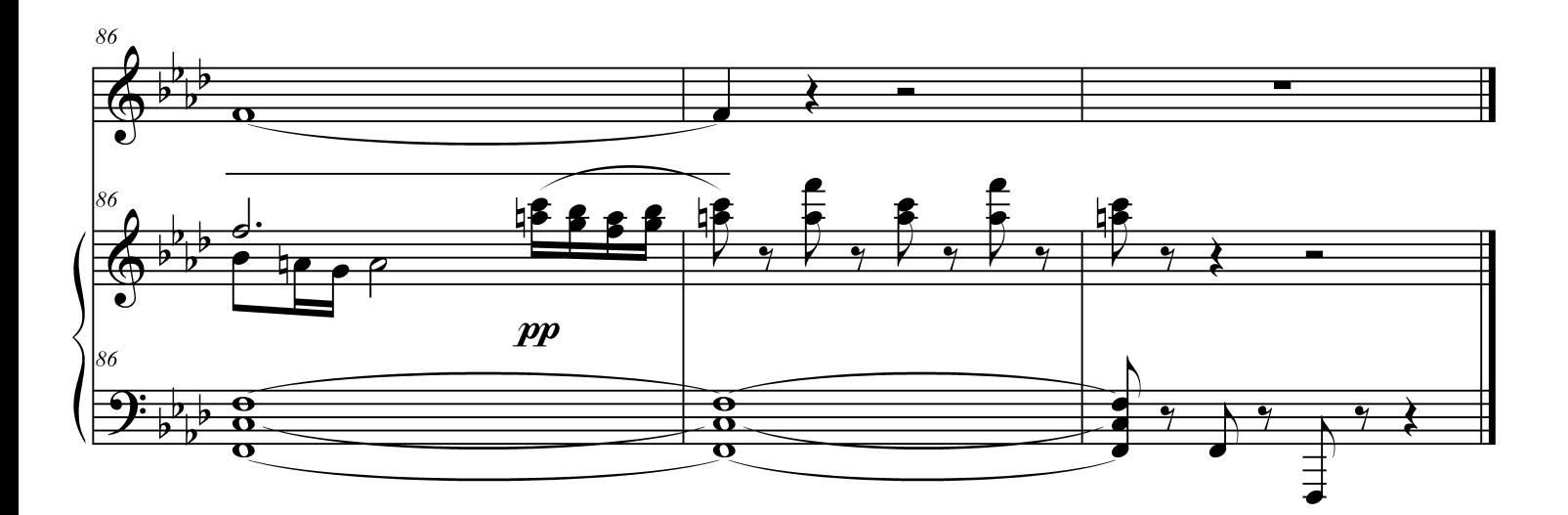